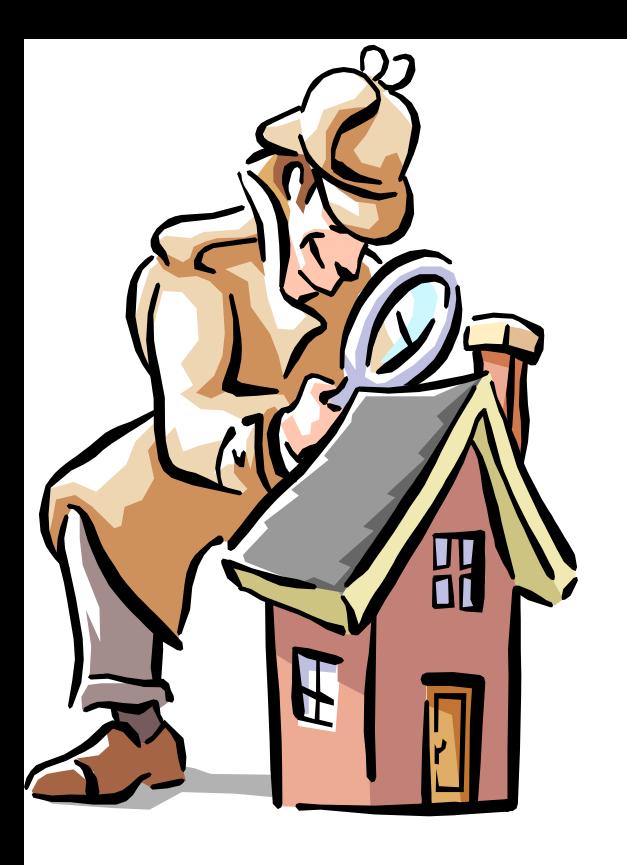

### Partitioner och filsystem 2

File systems FAT Unix-like **NTFS** 

# Vad är ett filsystem?

- Datorer behöver en metod för att lagra och hämta data…
- Referensmodell för filsystem (Carrier)
	- **Filsystem** kategori
		- Layout och storleksinformation
	- **Innehålls** kategori
		- Kluster och block data enheter
	- **Metadata** kategori
		- Tidsinformation, storlek, access kontroll
		- Adresser till allokerade data enheter
	- **Filnamn** kategori
		- Oftast ihop-kopplad med metadata
	- **Applikations** kategori
		- Quota
		- Journaler
- De modernaste påminner mycket om relations databaser

# Windows

- NTFS (New Technology File System)
	- 6 versioner finns, de nyaste är v3.0 (Windows 2000) och v3.1 (XP, 2003, Vista, 2008, 7), kallas även 5.0, 5.1, 5.2, 6.0 och 6.1 (efter OS version)
	- Stöd för unicode, säkerhet, mm. är mycket mer komplext än FAT!
	- [http://en.wikipedia.org/wiki/Ntfs](file:///D:/hjo/kurs/dt1035-forensics_1/ppt/)
- FAT 12/16/32, VFAT (långa filnamn i Win95)
	- Används fortfarande men är inte effektivt för större lagringskapaciteter (klusterstorleken)
	- Långsammare access än NTFS
- Windows Future Storage (WinFS) inställt projekt, enligt rykten var det en SQL-databas som ligger ovanpå ett NTFS filsystem
	- Läs mer på: [http://www.ntfs.com/](file:///D:/hjo/kurs/dt1035-forensics_1/ppt/)
	- Och: http://en.wikipedia.org/wiki/WinFS

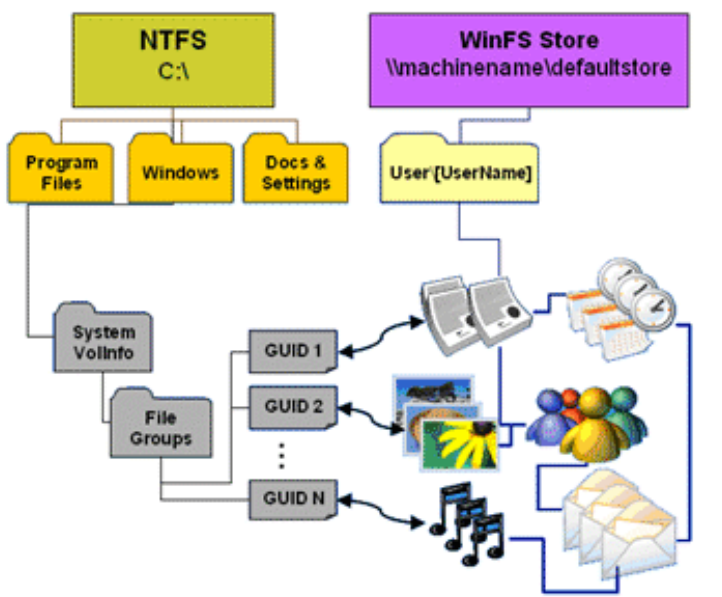

NTFS  $\leftrightarrow$  WinFS

# FAT12, 16 och 32

- FAT12, finns på floppy diskar
	- Begränsad lagringskapacitet
	- Designat för MS-DOS 1.0
- FAT16, var designat för större diskar
	- Äldre OS använde detta
		- MS-DOS 3.0, Win95 OSR1, NT 3.5 och NT 4.0
	- Max diskstorlek 2 GB
- FAT32 kom när diskar större än 2GB kom
	- Vissa äldre och alla nya OS kan använda FAT32
		- Windows 98/Me/2000/XP/2003/Vista/7 och 2008
- Begränsningar med FAT32
	- Största formaterabara volymen är 32GB (större volymer kan dock användas, < 16 TiB)
	- Begränsade features vad gäller komprimering, kryptering, säkerhet och hastighet jämfört mot NTFS
- http://en.wikipedia.org/wiki/FAT file\_system

# exFAT

- exFAT (Extended File Allocation Table, a.k.a. FAT64) is a proprietary file system suited especially for flash drives
- Introduced by Microsoft for embedded devices in Windows Embedded CE 6.0 and in their desktop operating system, starting with Windows Vista Service Pack 1
	- Support patches for XP and Linux is available
	- exFAT can be used where the NTFS file system is not a feasible solution, due to data structure overhead
- The advantages over previous File Allocation Table (FAT) file system versions include
	- Scalability to large disk sizes, up to 64 ZiB (Zebibyte)
	- Theoretical file size limit of 2^64 clusters,16 EiB (Exbibyte)
	- Support for **A**ccess **C**ontrol **L**ists (not supported in Windows Vista SP1)
	- Support for Transaction-Safe FAT File System (TFAT) (optionally WinCE activated function)
- The disadvantages compared to previous FAT versions include
	- Devices using exFAT are unable to use Windows Vista's ReadyBoost capability (Windows 7 supports the new exFAT filesystem with ReadyBoost)
	- Only one FAT and free space map (robustness?), TFAT have redundancy
	- Licensing status is unclear
	- At present limited or no support outside PC environment
- [http://en.wikipedia.org/wiki/ExFAT](file:///D:/hjo/kurs/dt1035-forensics_1/ppt/)

# Tidsanalys av filer

- Är en viktig analys för att rekonstruera händelseförlopp
- Varje fil har följande attribut (MAC(E))
	- Sista modifieringen (Last modified time)
	- Sista åtkomsttiden (Last accessed time)

E: Entry (in NTFS MFT) modified

– Skapande tid (Creation time)

#### Table 10.2: Date-time stamp behavior on FAT and NTFS file systems.

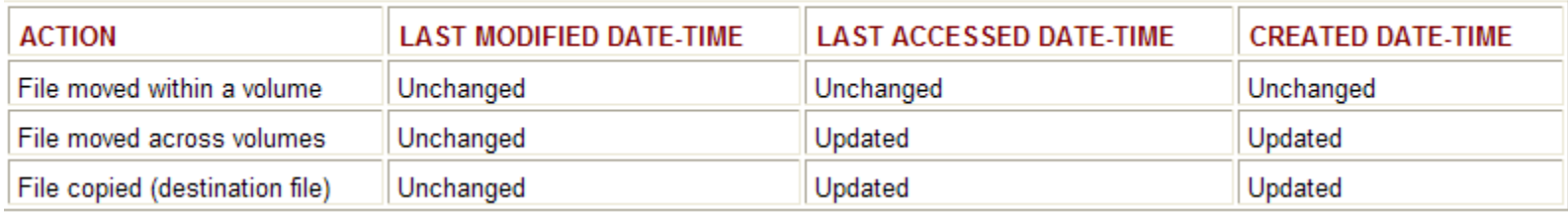

#### Table 11.2: Date-time stamp behavior on UNIX.

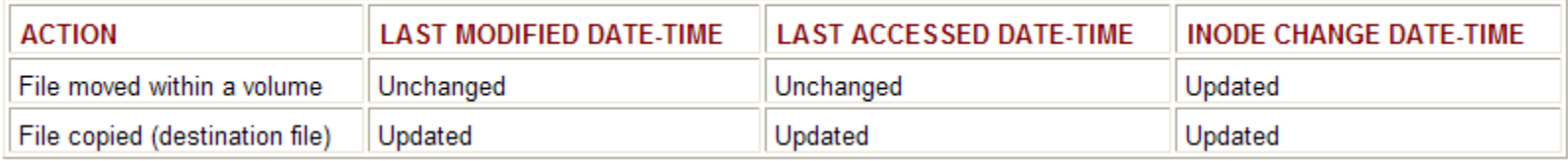

# FAT/NTFS File Properties

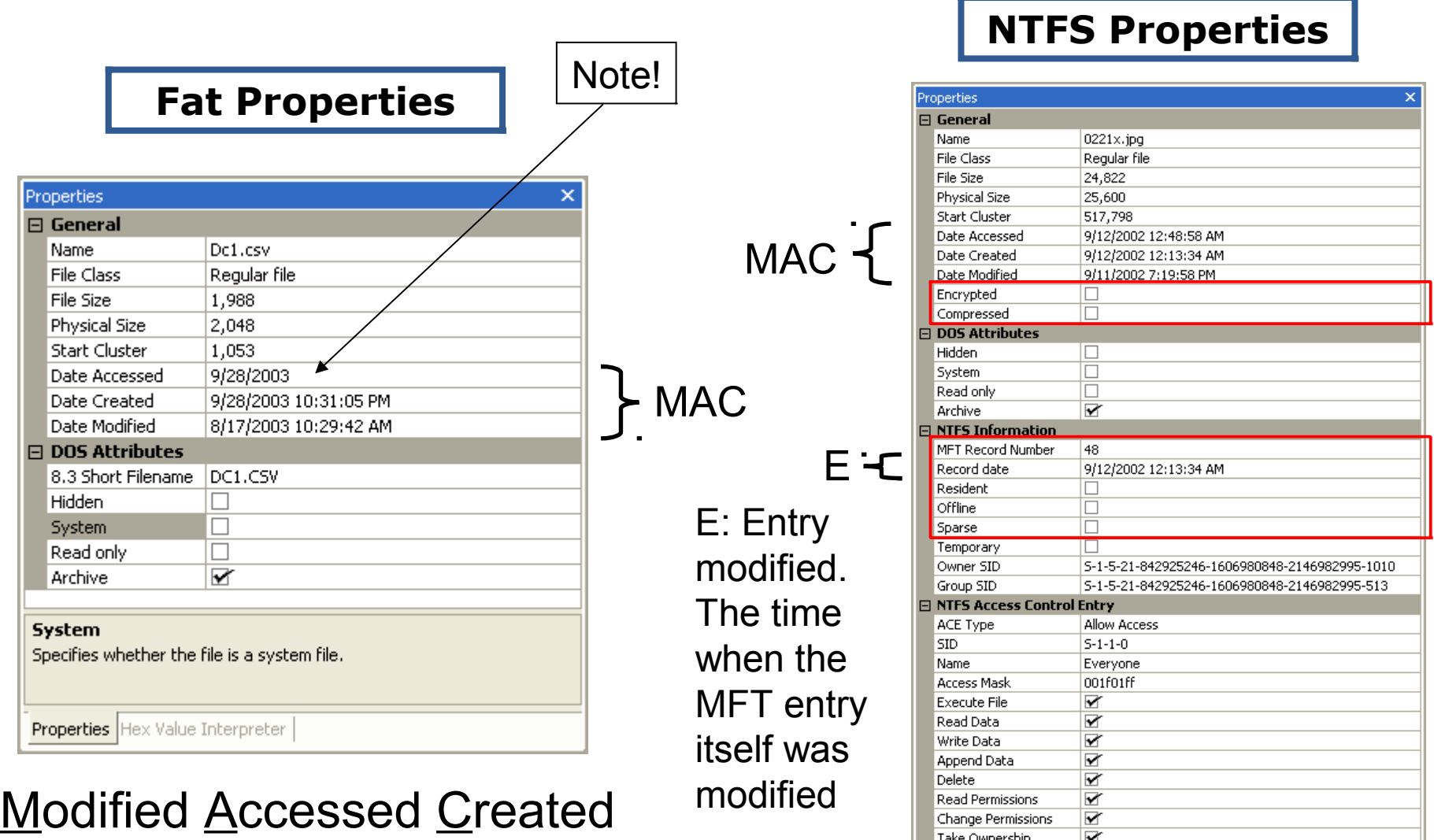

A (Date Accessed) in NTFS turned off from 2003/Vista!

#### Tidsanalys av filer live och på image

- Att undersöka filer på egen hand live är inte att rekommendera (tidskrävande)
- Verktyg för att analysera filer finns som tex. AFind (fungerar inte på Vista/7) som scannar igenom hela systemet enligt en viss konfiguration
- Kan visa var skadlig aktivitet pågår just nu i filsystemet
- Kom ihåg att falska indikationer kan finnas i form av
	- Bakgrundstjänster
	- Normal nätverksaktivitet
- De forensiska verktygen FTK, Encase mm. Har filter, addons (File Visualization) eller möjlighet att scripta

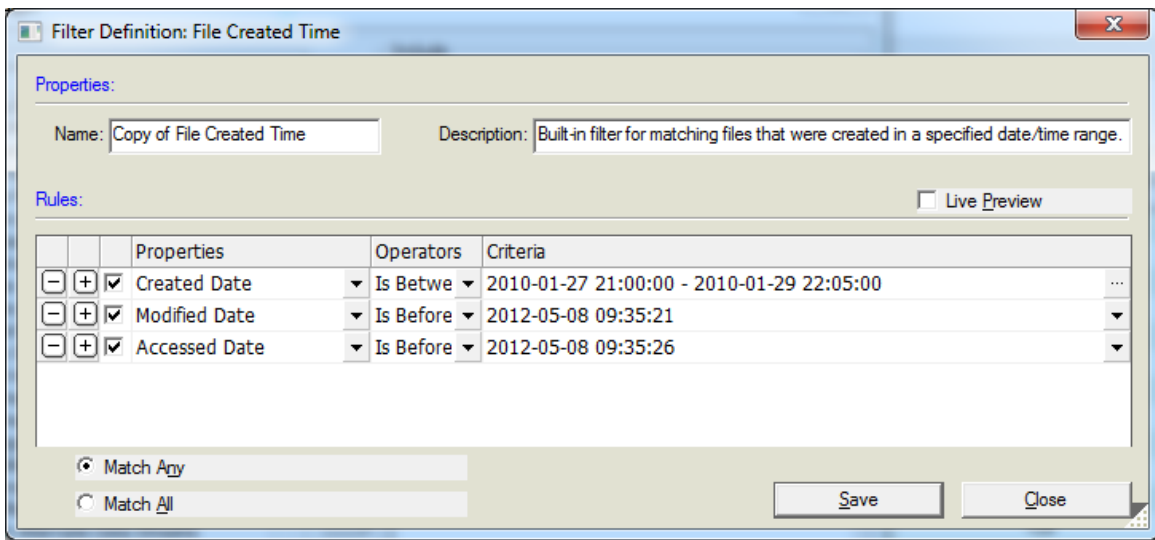

# Fler filsystem

- Linux native
	- ExtFS (Extended File System), ExtFS2, ExtFS3 (ext2 med journal), ExtFS4 (stödjer tex. extents = hela filen allokeras direkt)
	- UMSDOS (fixar Unix egenskaper i FAT)

• OS/2

- HPFS (High Performance Filesystem)
- Macintosh/Apple OS X

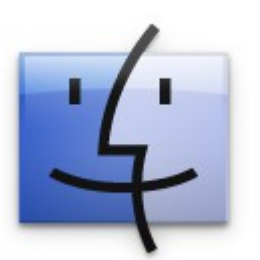

- MFS (Macintosh File System), HFS (Hierarchical File System), HFS+ (Mac OS Extended) and HFSX (Mac OS Extended with case sensitive file names), latest OS X have HFS read-only support
- UNiX och Solaris/OpenSolaris (HP, SUN etc.)
	- UFS (Unix File System), VxFS (Veritas File System), ZFS (Sun, Zettabyte File System – det extremaste? 128 bitars adressering…)
- IRIX (Silicon Graphics)
	- XFS

# Ännu fler filsystem

- BSD/FreeBSD (Mac OS X är en BSD variant) – UFS/FFS (Fast File System), UFS2 and ZFS
- Andra
	- ReiserFS(3)/Reiser4 Ett av de bättre filsystemen! Hanterar många filer extremt bra, [http://en.wikipedia.org/wiki/Reiser4](file:///D:/hjo/kurs/dt1035-forensics_1/ppt/)
	- IBM JFS 1/2 (Journaled File System) AIX, OS/2, Linux
	- Btrfs (B-tree file system) bygger på design ideer från ReiserFS
- CD/DVD
	- UDF Universal Disk Format (DVD-ROM filsystem)
	- ISO 9660 CD-ROM filesystem (ISO, Joliet, CDFS)
		- Joliet extensions medger unicode och långa filnamn
		- RockRidge medger länkar och långa filnamn
- Många fler finns… tex. inom embedded för flash minnen
	- [http://www.forensics.nl/filesystems](file:///D:/hjo/kurs/dt1035-forensics_1/ppt/)
	- [http://en.wikipedia.org/wiki/Comparison\\_of\\_file\\_systems](file:///D:/hjo/kurs/dt1035-forensics_1/ppt/)

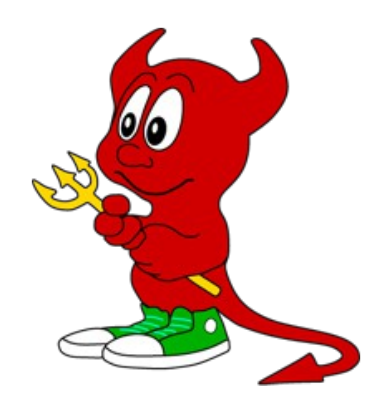

# FAT (File Allocation Table)

The following is an overview of the order of structures in a FAT partition or disk:

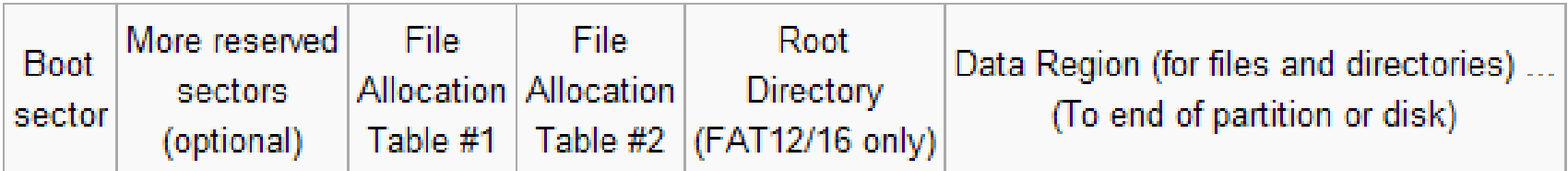

- Partition boot sector / Volume Boot Record (VBR) – BPB (Bios Parameter Block), pekare till OS boot loader kod
- FAT regionen
	- Två FAT tabeller, en för redundans, håller reda på vilka kluster som används och är lediga
- Root directory
	- En hierarkisk tabell som lagrar info om kataloger och filer
	- FAT 32 använder istället data regionen för detta (root directory kan ligga var som helst, dock oftast sekventiellt i början)
- Data regionen
	- Här lagras alla filer och katalogdata i kluster

#### Table 10.1. Data structure for the first 36 bytes of the FAT boot sector

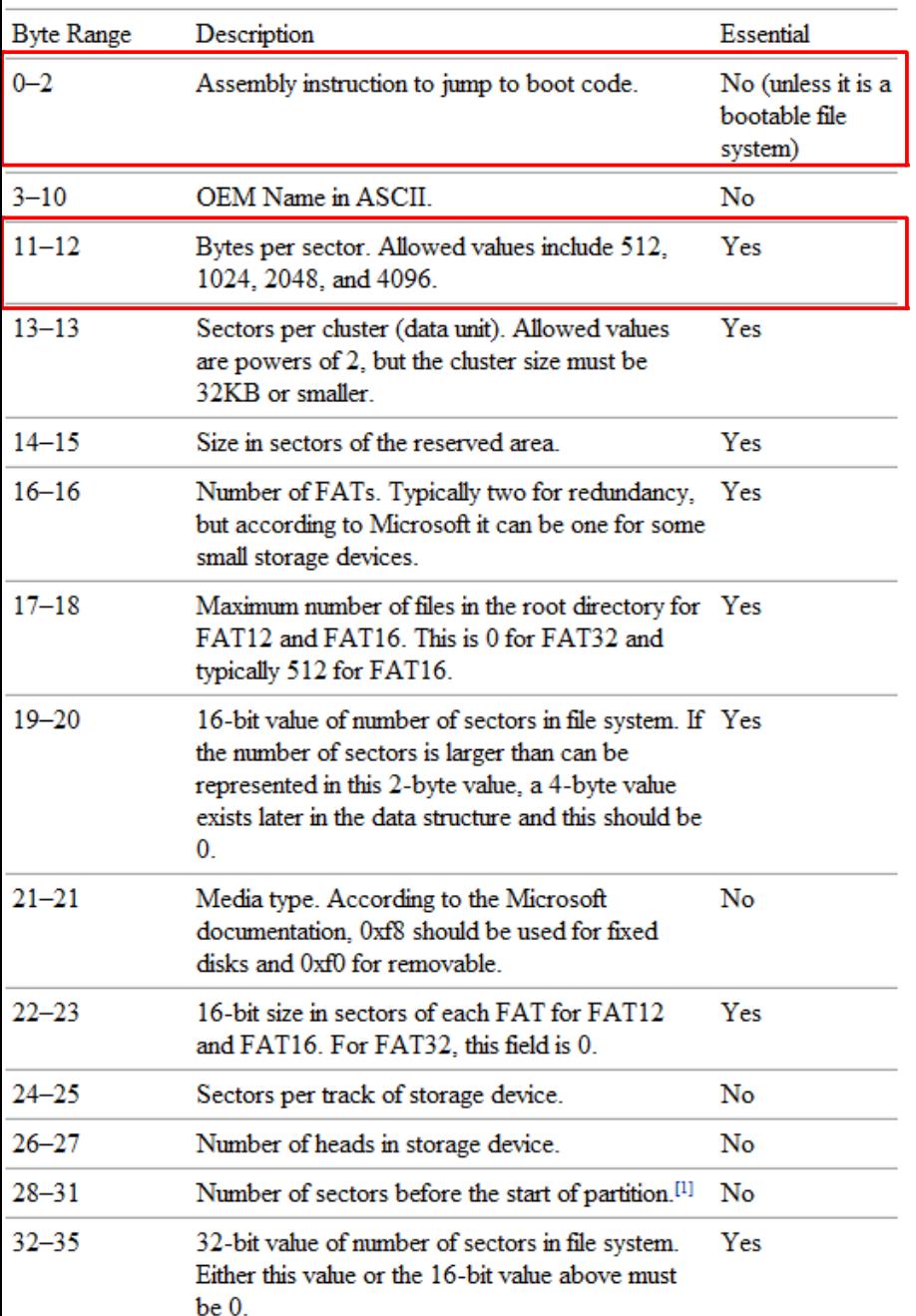

### FAT boot sector

- The boot sector is located in the first sector of FAT file system and contains the bulk of the file system category of data.
- FAT12/16 and FAT32 have different versions of the boot sector, but they both have the same initial 36 bytes.
- The data structure for the first 36 bytes is given in Table 10.1, and the data structures for the remaining bytes are given in Tables 10.2 and 10.3.
- Boot sector/VBR = VBC + DPB (BPB)

#### FAT12/16 boot sector

Essential

#### Table 10.2. Data structure for the remainder of the FAT12/16 boot sector.

Description

**Byte Range** 

#### • Example VBR May be empty if no OS

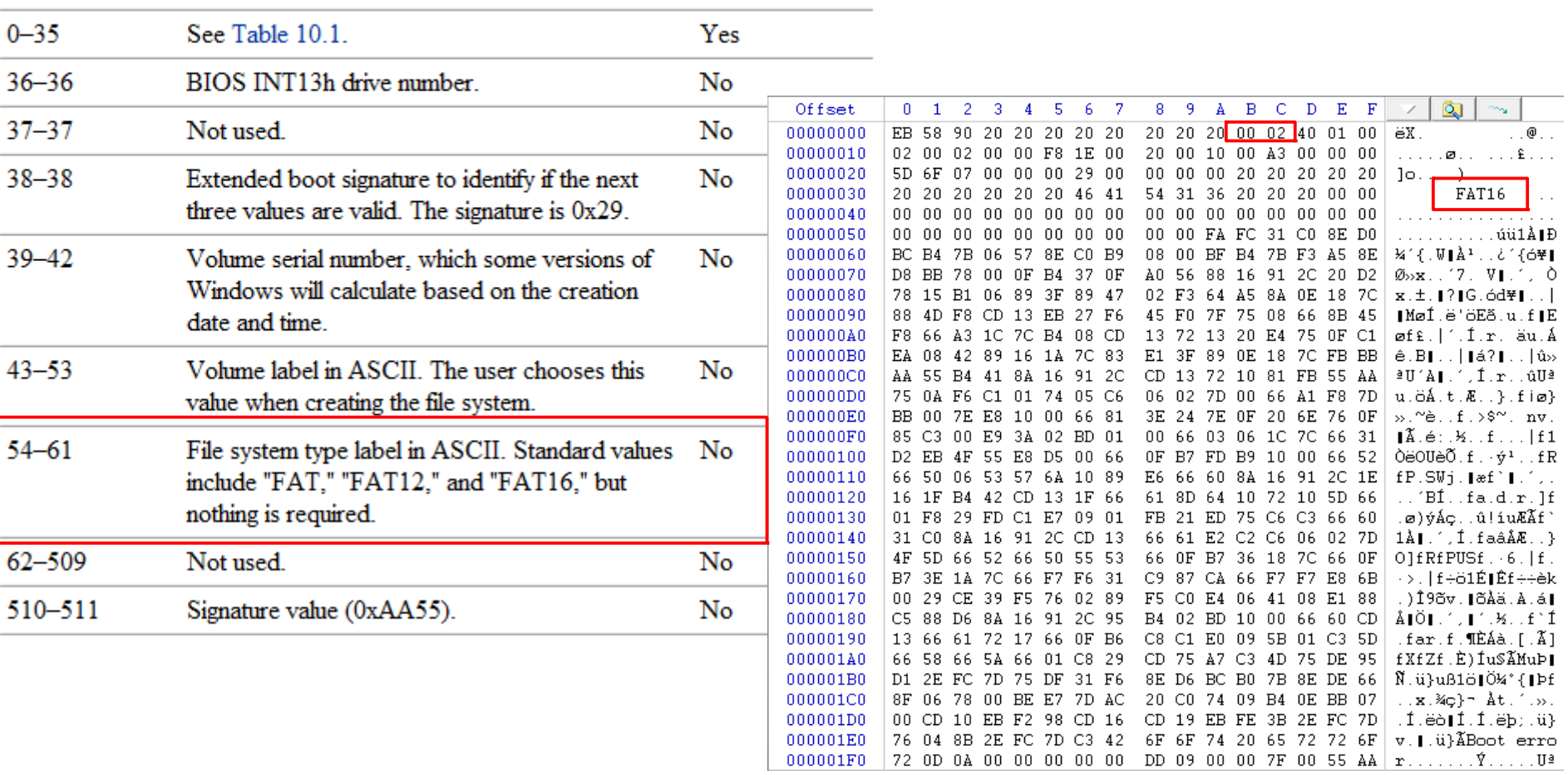

#### Table 10.3. Data structure for the remainder of the FAT32 boot sector.

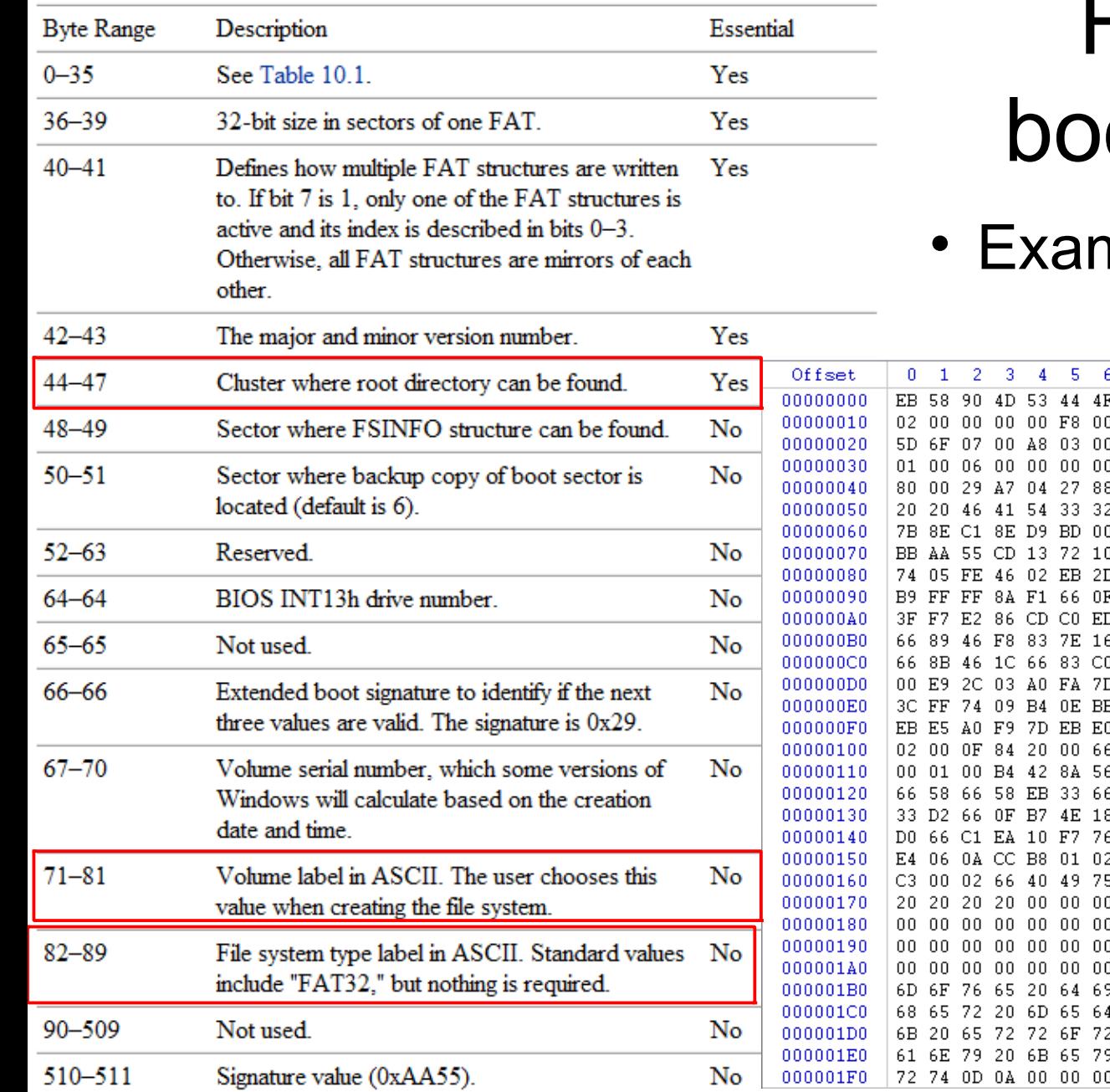

### FAT32 ot sector mple VBR

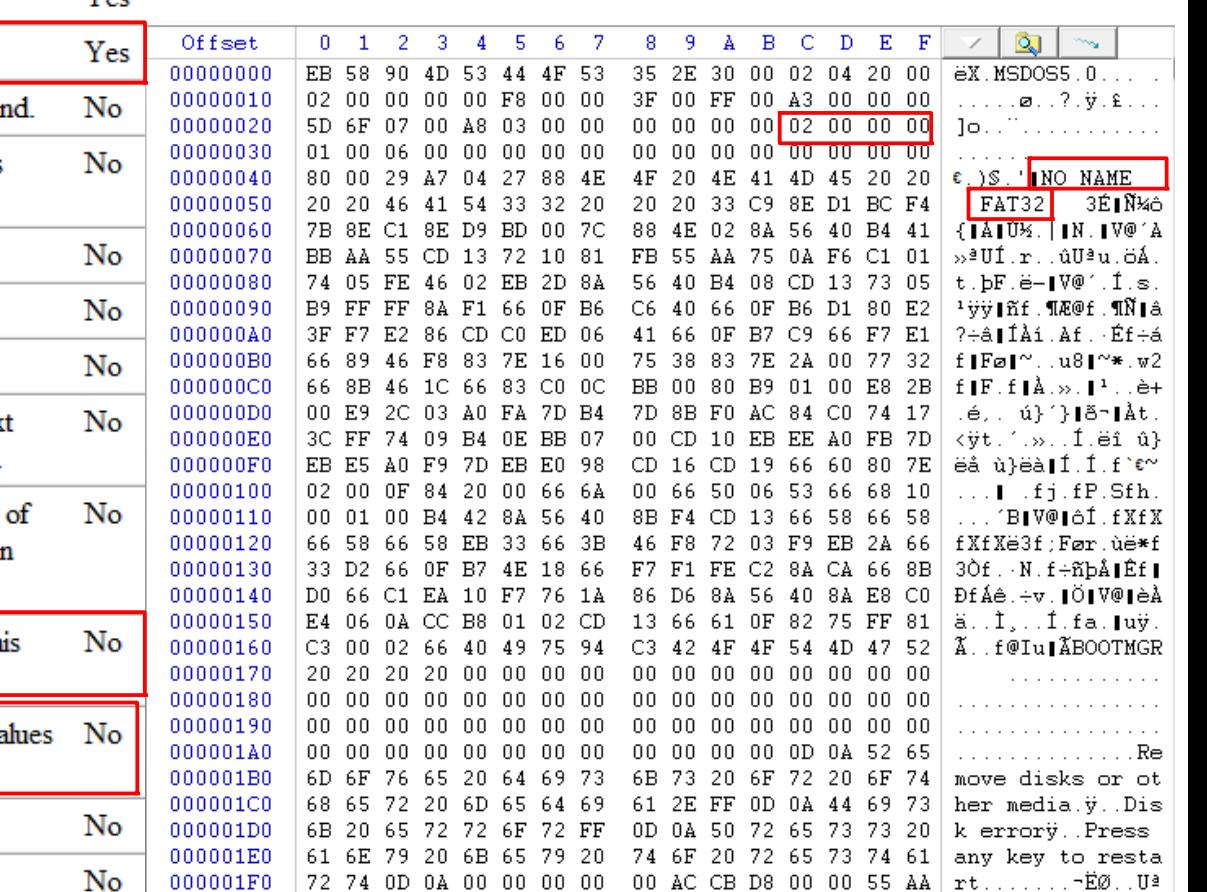

#### exFAT boot sector

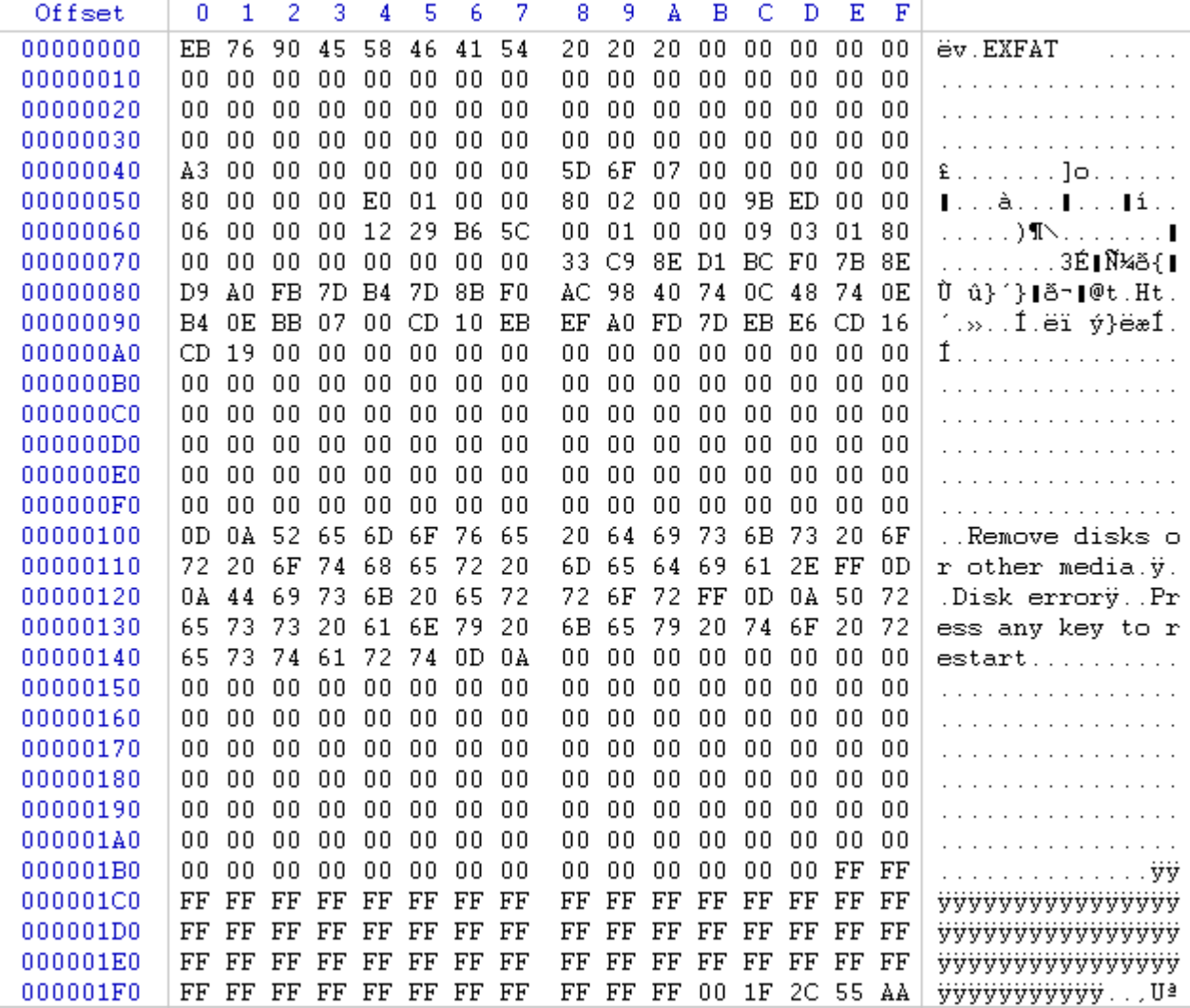

• Example VBR

# Root directory i FAT

- Type Dir or File Name Short or Long (LFN)
- Extension
- Deleted?
- Size
- Starting **Cluster**
- Created Date/Time\*
- Modified Date/Time\*

• Access Date

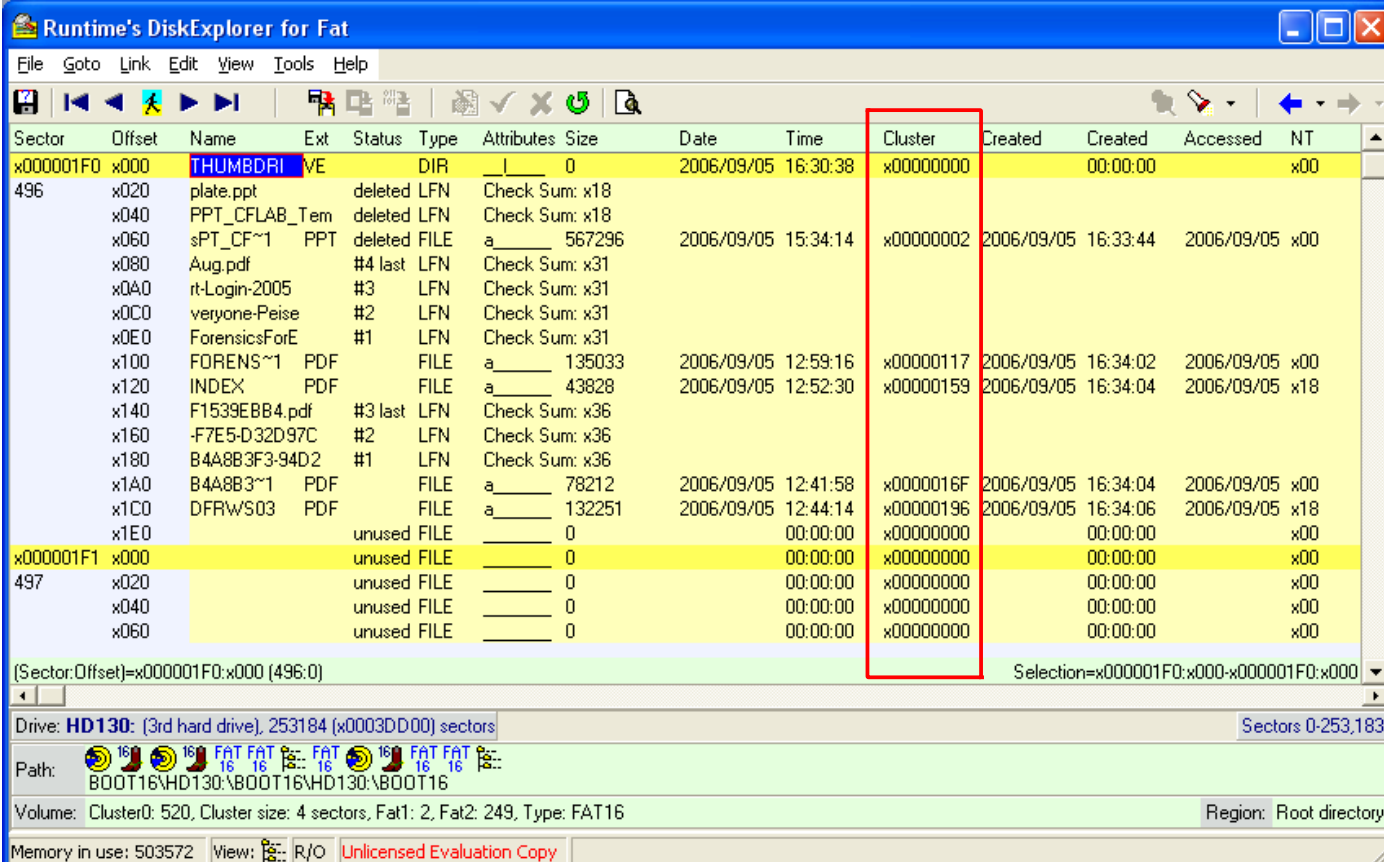

\* = Time is stored as an even number

# Läsa fil i FAT exempel

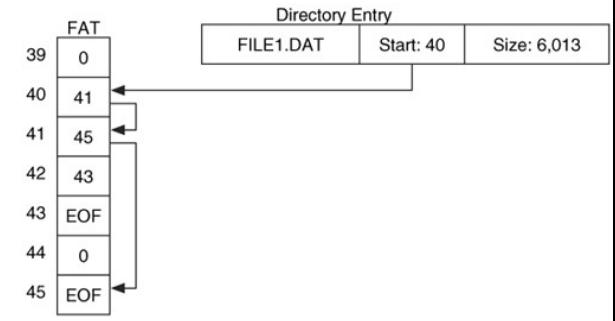

- Först letar man i root directory efter mappen (type attribut) filen ligger i, vilket pekar ut mappens lagring av filer
- Sedan läser man utpekade filens entry i root directory för att se i vilket kluster filen börjar på tex. 184
- Därefter går man till motsvarande post/entry i FAT (184) som med sin pekare indikerar att filen fortsätter i kluster 185
- I den posten finns en ny pekare till nästa kluster som innehåller filen. Man fortsätter på detta vis tills man stöter på EOF i post/entry 224, dvs. kluster 225, som markerar filslut

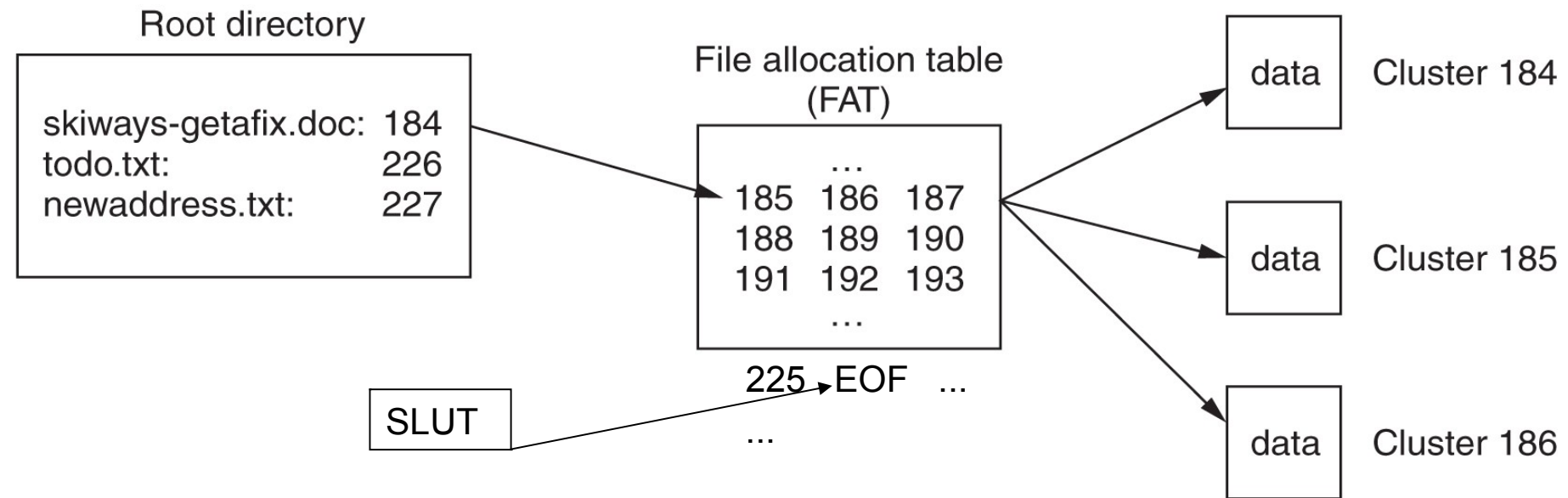

## FAT delete

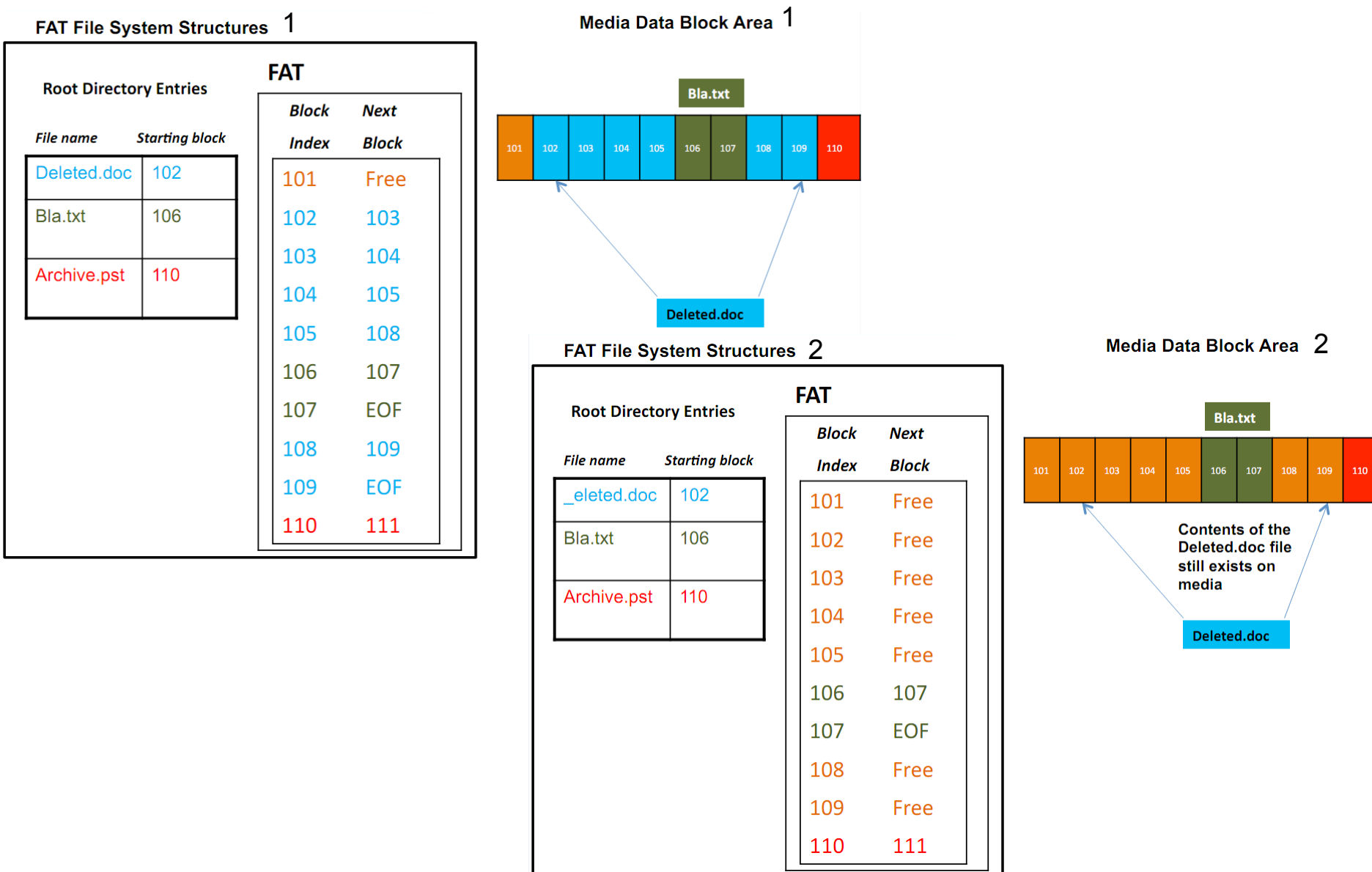

# Radera fil och recovery i FAT

- Raderad katalog eller fil sätter första byten i entryt till 0xe5 i root directory
	- FAT block/kluster pekarna sätts till 0/free för varje kluster, se sid 246 i Carrier

Starting Cluster: 56

- File recovery
	- Två options
		- 1. Läsa blint
		- 2. Läsa NOT allocated
	- Fil A: enkelt
	- Fil B: option 2 ok
	- Fil C: båda missar

#### Available cluster info

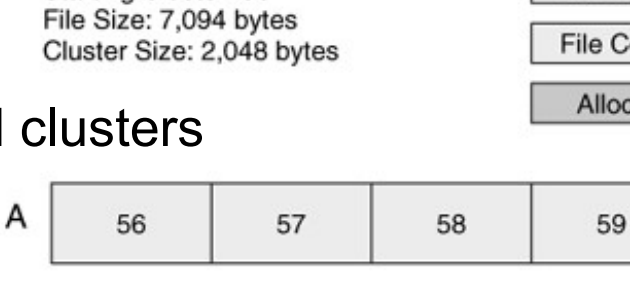

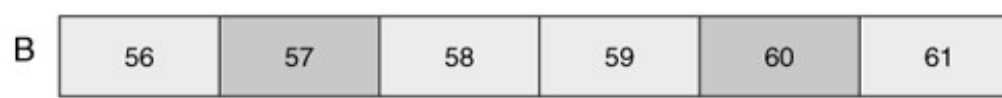

Unallocated

Content

60

61

located

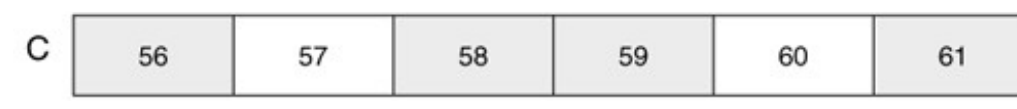

## UNIX filsystem UFS, ext2… osv.

- Använder datastrukturer som kallas för index noder i en tabell för att representera filer, bibliotek och symboliska länkar
- Inode fälten (128 byte) är av ett fixt antal och lagrar metadata
- Varje fil och mapp har ett associerat entry i inode tabellen
- Inodens nr som hanterar filen/mappen kan visas med ls -i
- Inode nr 1 används vanligen för att lagra bad blocks
- Inode nr 2 används alltid för root directory
- Bra program för lågnivå diskundersökning
	- The Sleuth Kit fsstat och istat kommandot
	- Linux Disk Editor lde
	- Tune2fs visar filsystem info mm. för ext2/ext3
- Vissa icke traditionella UNIX filsystem har en ganska olik uppbyggnad på låg nivå tex. ReiserFS

– Kräver sina egna program/verktyg

## UNIX filsystem UFS, ext2… osv.

- Delar upp partitionen i ett antal block grupper för redundans, ca: 128MB (32k\*4k) per grupp för file space
- Superblocket (1 kB) innehåller viktig filsysteminfo som block size, ant. block, block per grupp, last mounted mm. – Sparse superblock, group desc.
- Group descriptor håller reda på grupperna och var saker finns (bitmaps, inode table)
- Block/inode bitmappar hanterar allokeringsstatus

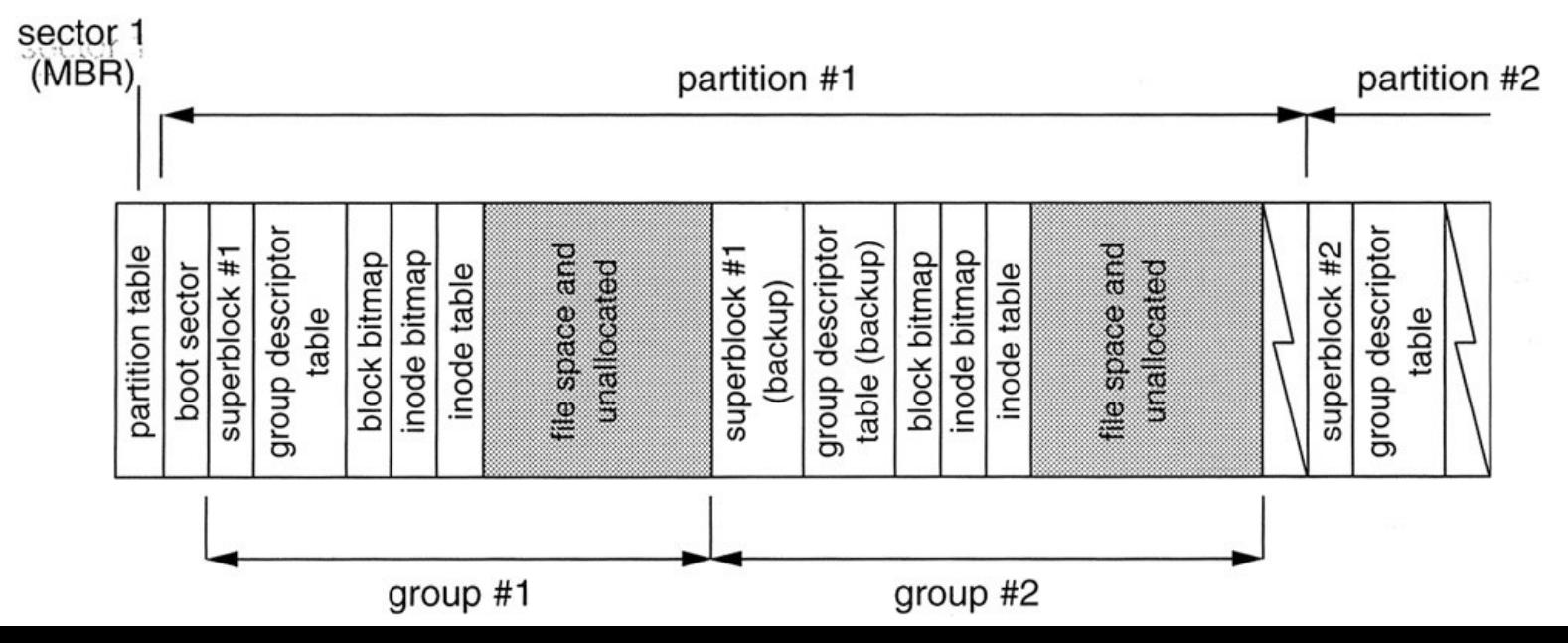

# tune2fs kommandot

- Ger info om inoders index/fält- och block size
- Antalet inodes och blocks per grupp
- Mm. mm.

linuxbox:~# **tune2fs -l /dev/hda2** tune2fs 1.40-WIP (14-Nov-2006) Filesystem volume name: <none> Last mounted on:  $\leq$  <not available> Filesystem UUID: 70be05e9-3e15-4456-be27-4153e420d320 Filesystem magic number: 0xEF53 Filesystem revision #: 1 (dynamic) Filesystem features: filetype sparse super Default mount options: (none) Filesystem state: not clean Errors behavior: Continue Filesystem OS type: Linux Inode count: 14469312 Block count: 14460508 Reserved block count: 723025 Free blocks: 9935321 Free inodes: 14340692 First block: 0 Block size: 4096 Fragment size: 4096 Blocks per group: 32768 Fragments per group: 32768 Inodes per group: 32736 Inode blocks per group: 1023 Last mount time: Sun Mar 28 21:06:36 2010 Last write time: Mon Apr 26 21:31:38 2010 Mount count: Maximum mount count: 37 Last checked: Sun Mar 28 21:02:21 2010 Check interval: 15552000 (6 months) Next check after: Fri Sep 24 21:02:21 2010 Reserved blocks uid: 0 (user root) Reserved blocks gid: 0 (group root) First inode: 11 Inode size: 128

## UNIX filsystem, slå upp fil

- När systemet skall visa en viss fil tex. /etc/passwd går man först till superblocket för att hitta inod 2 (root directory)
- Man letar sedan upp mappen "etc" i blocket som inodens info lagras i
- När "etc" hittats går man till den inode som "etc" pekar på och letar efter "passwd" i dess info data block
- När "passwd" hittats går man till "passwd" inodens info och de data block "passwd" inoden refererar till och kan slutligen läsa in själva fildatat

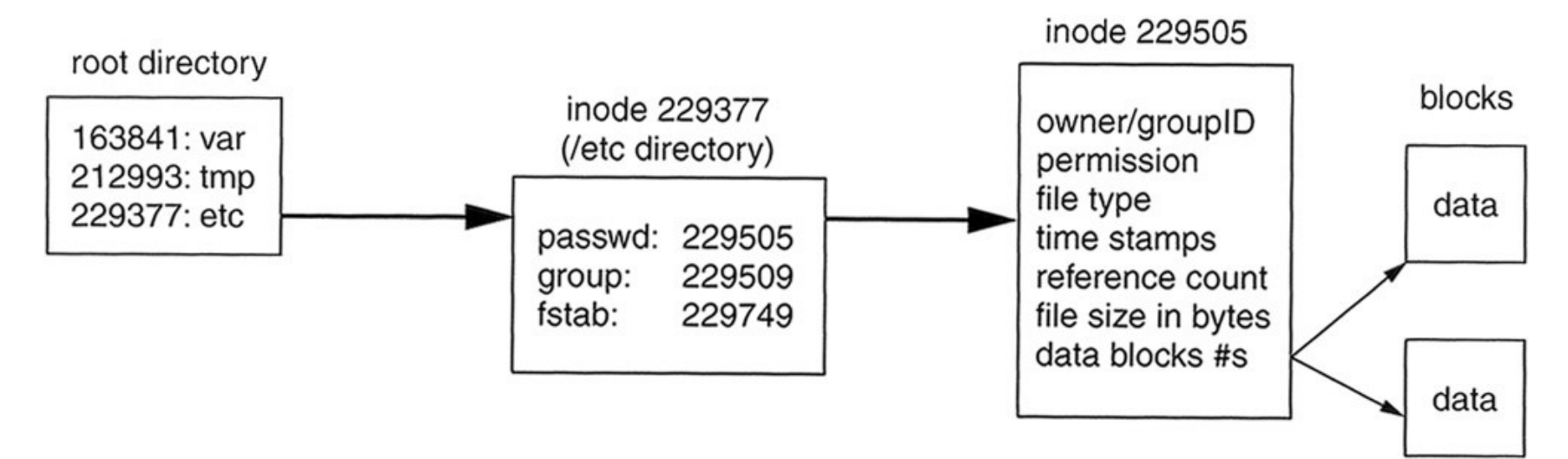

## Inode 2 (root directory) -> block 5

#### linuxbox:~# **lde -i 2 /dev/hda2**

Device "/dev/hda2" is mounted, be careful User requested autodetect filesystem. Checking device . . . Found ext2fs on device. Warning: First block (0) != Normal first block (1)

CREATION TIME: Sun Dec 24 01:10:00 2006 MODIFICATION TIME: Sun Dec 24 01:10:00 2006 DELETION TIME: Thu Jan 1 01:00:00 1970

DIRECT BLOCKS: 0x00000005

INDIRECT BLOCK:

DOUBLE INDIRECT BLOCK: TRIPLE INDIRECT BLOCK:

------------------------------------------------------------------------------- INODE: 2 (0x00000002) drwxr-xr-x root root 4096 Sun Dec 24 01:10:00 2006 TYPE: directory LINKS: 21 MODEFLAGS.MODE: 004.0755 SIZE: 4096 BLOCK COUNT: 8 UID: 00000 (root) GID: 00000 (root) ACCESS TIME: Tue Apr 28 10:14:37 2009

#### Linux Disk Editor – lde

#### block 5 4096 stort

#### linuxbox:~# **lde -b 5 /dev/hda2**

0x00005000 02 00 00 00 0C 00 01 02 : 2E 00 00 00 02 00 00 00 ................ 0x00005010 0C 00 02 02 2E 2E 00 00 : 0B 00 00 00 14 00 0A 02 ................ 0x00005020 6C 6F 73 74 2B 66 6F 75 : 6E 64 00 00 0C 00 00 00 lost+found...... 0x00005030 0C 00 03 02 65 74 63 00 : 23 05 00 00 0C 00 04 02 ....etc.#....... 0x00005040 72 6F 6F 74 59 16 00 00 : 0C 00 03 02 74 6D 70 00 rootY.......tmp. 0x00005050 79 16 00 00 0C 00 04 02 : 62 6F 6F 74 8C 16 00 00 y.......boot.... 0x00005060 10 00 07 07 76 6D 6C 69 : 6E 75 7A 00 8D 16 00 00 ....vmlinuz..... 0x00005070 0C 00 03 02 6C 69 62 00 : 29 19 00 00 0C 00 03 02 .... lib.)....... 0x00005080 75 73 72 00 0F EE 00 00 : 0C 00 04 02 73 62 69 6E usr.........sbin 0x00005090 B3 EE 00 00 0C 00 03 02 : 76 61 72 00 5F 16 01 00 ........var. ... 0x000050A0 0C 00 03 02 62 69 6E 00 : B5 16 01 00 0C 00 03 02 ....bin......... 0x000050B0 64 65 76 00 A9 2A 01 00 : 0C 00 04 02 68 6F 6D 65 dev..\*......home 0x000050C0 AC 41 01 00 0C 00 03 02 : 6D 6E 74 00 AE 41 01 00 .A......mnt..A.. 0x000050D0 0C 00 04 02 70 72 6F 63 : AF 41 01 00 0C 00 03 02 ....proc.A...... 0x000050E0 6F 70 74 00 B0 41 01 00 : 10 00 06 02 66 6C 6F 70 opt..A......flop 0x000050F0 70 79 00 00 B1 41 01 00 : 10 00 05 02 63 64 72 6F py...A......cdro 0x00005100 6D 00 00 00 B2 41 01 00 : 10 00 06 02 69 6E 69 74 m....A......init 0x00005110 72 64 00 00 B3 41 01 00 : EC 0E 03 02 73 79 73 00 rd...A......sys. 0x00005120 00 00 00 00 E0 0E 05 02 : 2E 72 6F 6F 74 00 00 00 .........root... 0x00005130 00 00 00 00 00 00 00 00 : 00 00 00 00 00 00 00 00 ................

ls -i kommandot visar filens inod i inode table

# Inode structure

#### linuxbox:~# **lde -i 1636804 /dev/hda2**

Device "/dev/hda2" is mounted, be careful User requested autodetect filesystem. Checking device . . . Found ext2fs on device.

-------------------------------------------------------------------------------

Warning: First block (0) != Normal first block (1)

INODE: 1636804 (0x0018F9C4)

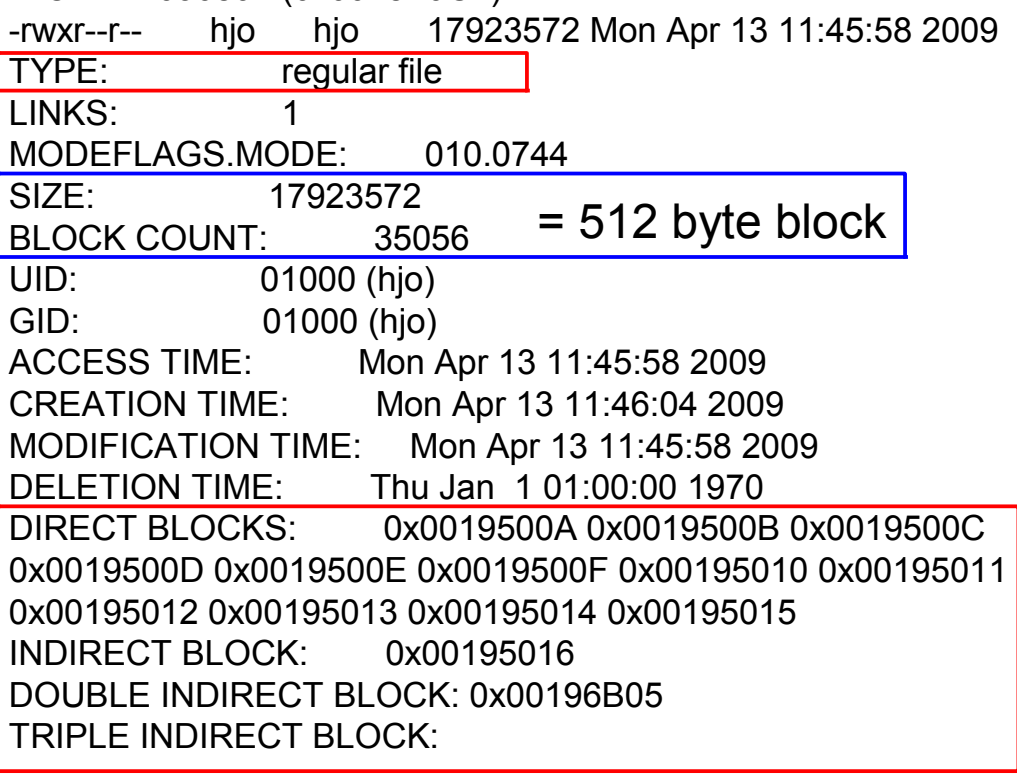

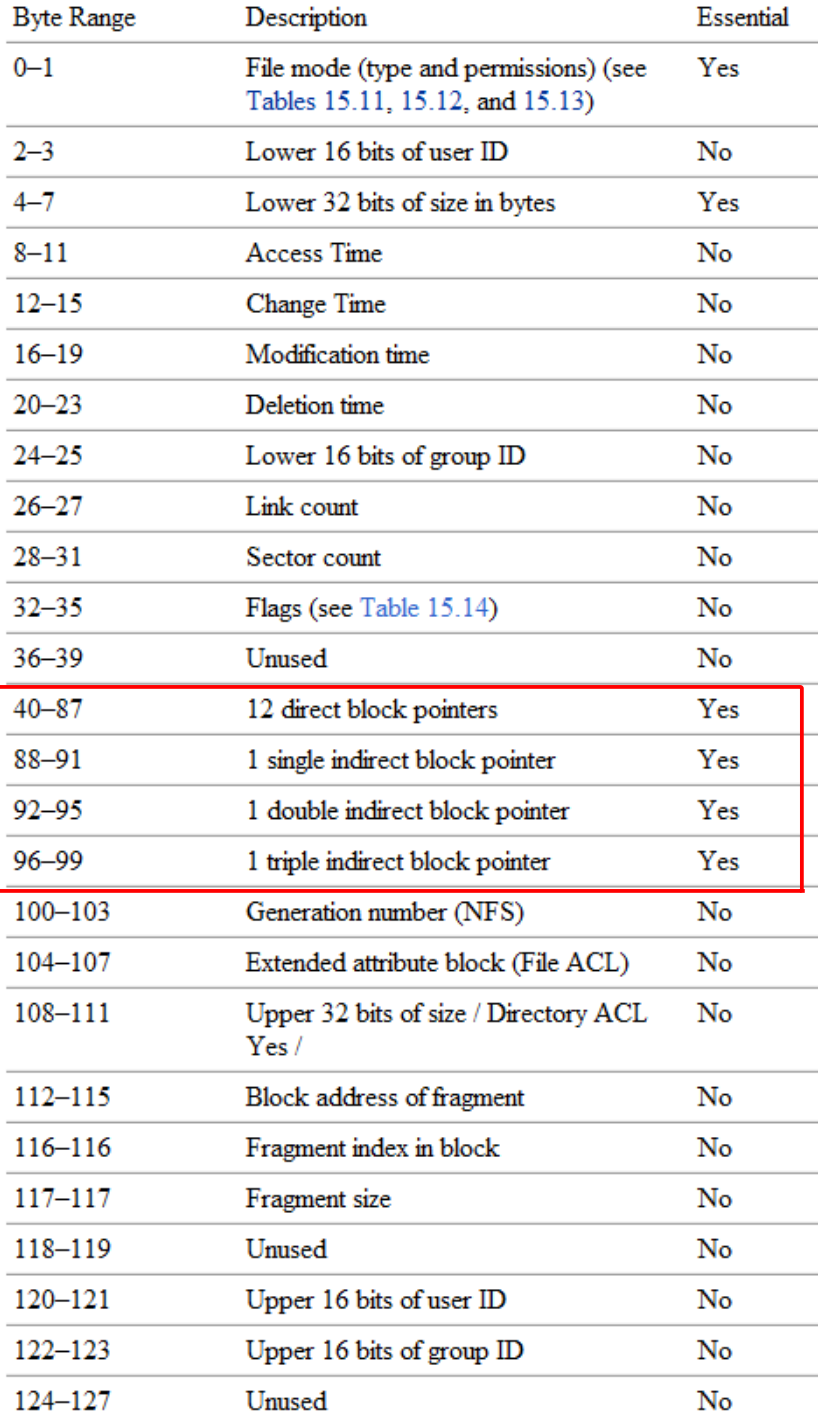

### UNIX filsystem forts.

#### Block/inode - bitmap

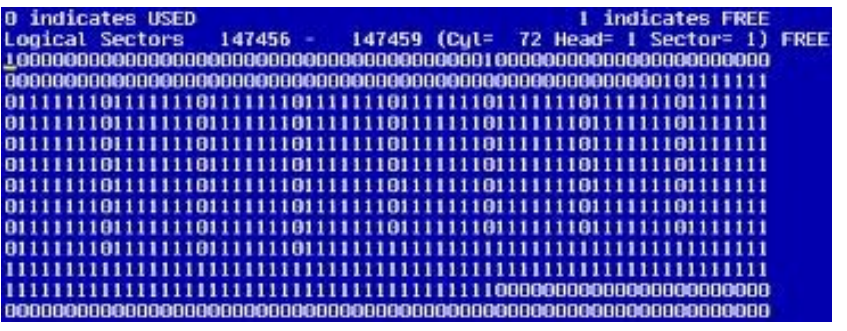

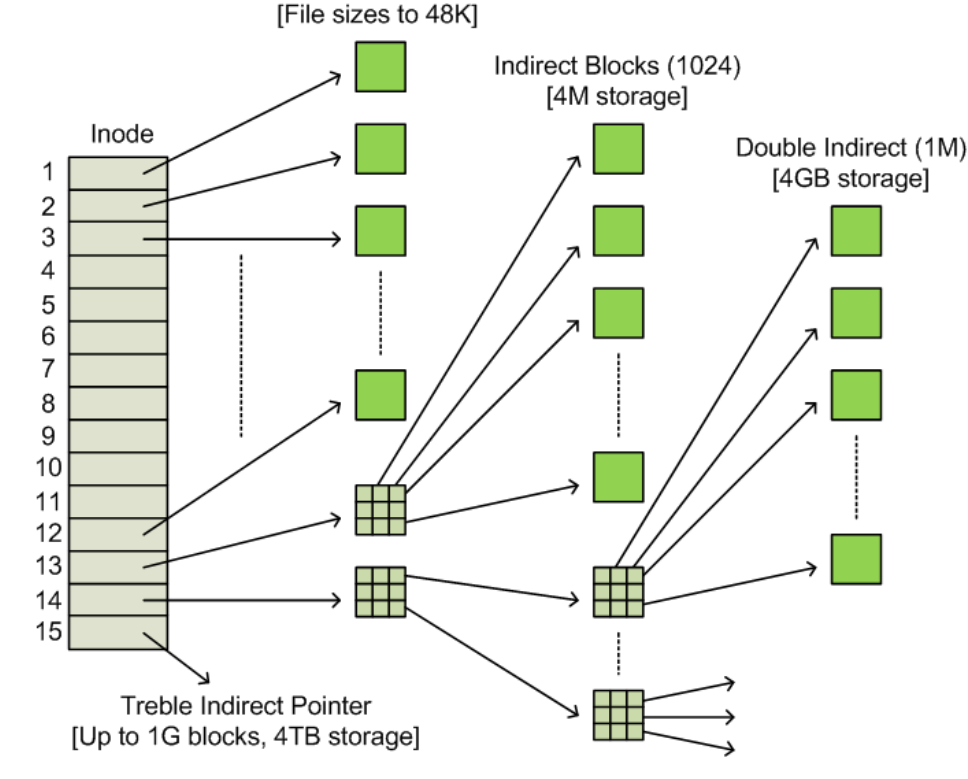

Direct Blocks (12)

- Inoden har pekare till block där data lagras
	- Vid stora filer lagrar dessa istället pekare till nya block, upp till 3 ggr.
- Det finns speciella filtyper som inte lagrar data
	- Pekare till hårdvara, symbolisk länk etc. allt är filer i UNIX!
- Raderad fil fungerar lite olika i ext2 och ext3 filsystem
	- ext2fs markerar inoder med block pekare som lediga i block bitmaps och markerar "info inoden" som "deleted" i inode bitmap - men låter block pekarna stå kvar i inoden
	- ext3fs nollställer även block pekarna i inoder med block pekare
- Det finns inga verktyg för att hantera journalen i journalbaserade filsystem ännu som tex. ext3?

## Ext3 delete

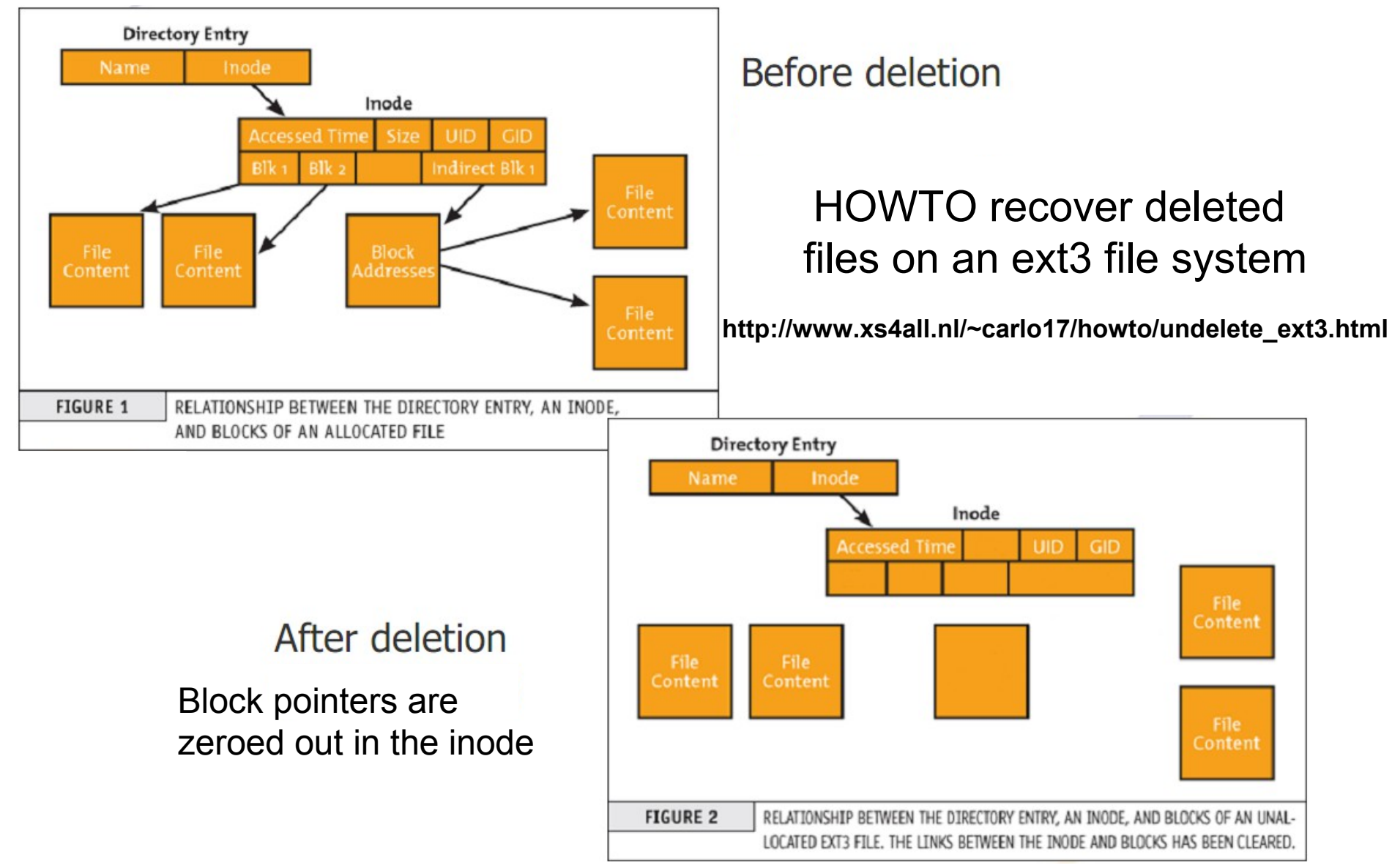

## B-tree/B+ tree (not a binary tree)

- Representerar sorterad data som medger effektiv insättning, hämtning och borttagning av poster, samt indexering av metadata i filsystem och databaser
	- [http://en.wikipedia.org/wiki/B%2B\\_tree](file:///D:/hjo/kurs/dt1035-forensics_1/ppt/)
	- http://en.wikipedia.org/wiki/B-tree
- Används av NTFS, HFS, ReiserFS, XFS, JFS2, btrfs, ext4 mm.
- Ett enkelt B+ träd som länkar nycklarna 1-7 till datavärdena d1-d7 3 5
	- Den länkade listan (rött) medger snabb in-order traversering

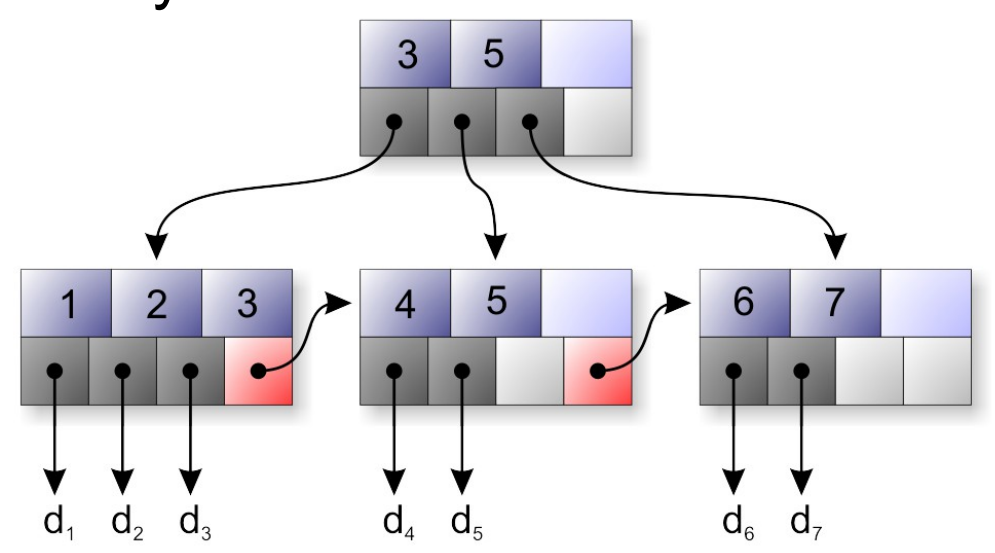

# Ext4 file system

- Ext4 is the successor of ext3 which is developed to solve performance issues and scalability bottleneck on ext3 and also provide backward compatibility with ext3
- Ext4 features
	- **Bigger file/filesystem size support (assuming 4 kB blocks):** because the block pointers are 48 bits instead of 32 bits

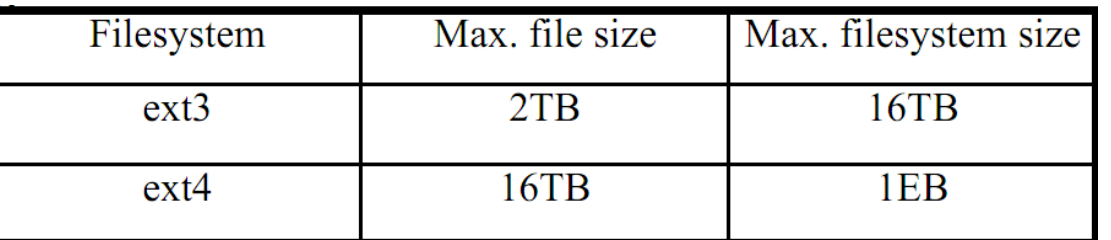

- **I/O performance improvement:** delayed allocation, multi block allocator extent map and persistent preallocation
- **Fast fsck:** flex\_bg and uninit\_bg (file system feature flags)
- **Reliability:** journal checksumming
- **Maintenance:** online defrag
- **Misc:** backward compatibility with ext2/ext3, nanosec timestamps, subdir scalability, etc.

### Ext4 file system - compability

- When you want to migrate an ext3 file system to ext4, you can do so gradually
	- This means that old files that you have not moved can remain in the older ext3 format, while new files (or older files that have been copied) will occupy the new ext4 data structures
	- In this way, you can migrate an ext3 file system online to an ext4 file system

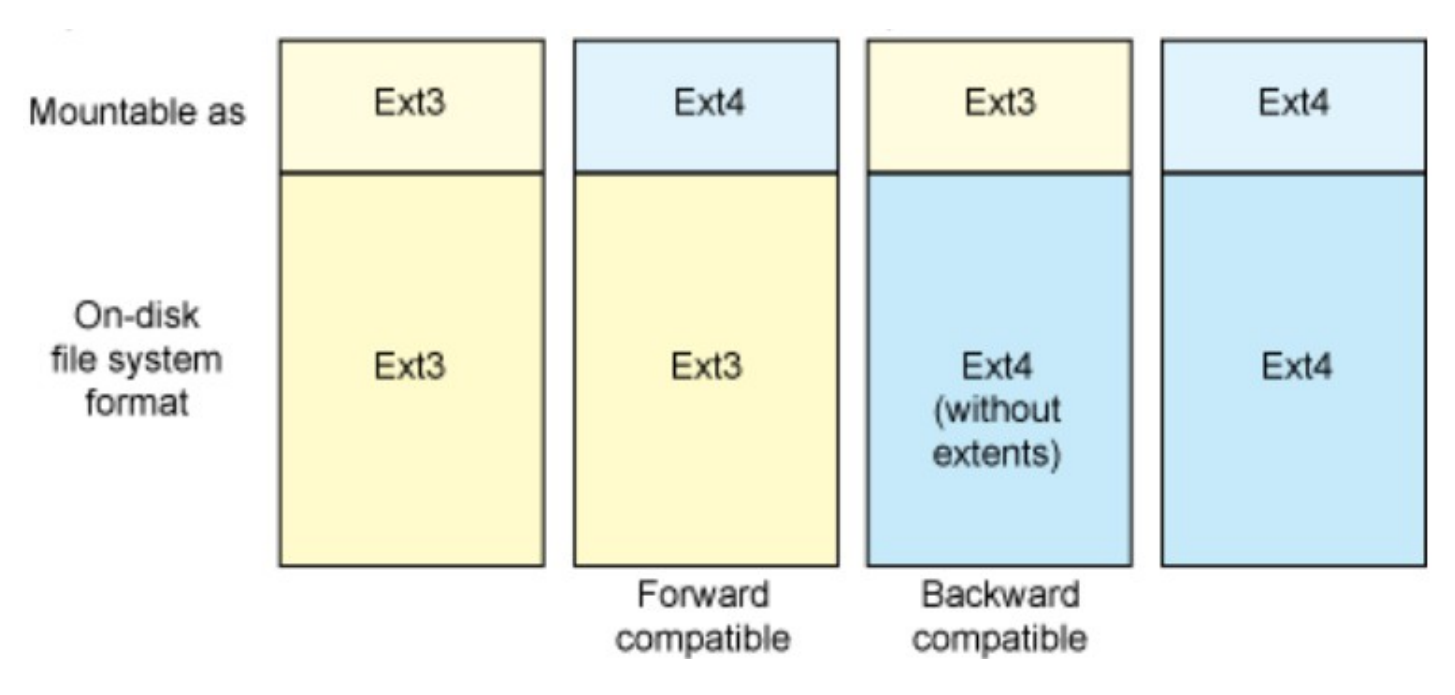

### Ext4 file system – Extents 1

- One of the primary disadvantages of ext3 was its method of allocation. Files were allocated using a bit map of free space, which was not very fast nor very scalable.
- Ext3's format is very efficient for small files but horribly inefficient for large files. Ext4 replaces ext3's mechanism with extents to improve allocation and support a more efficient storage structure.
- An extent is simply a way to represent a contiguous sequence of blocks. In doing this, metadata shrinks, because instead of maintaining information about where a block is stored, the extent maintains information about where a long list of contiguous blocks is stored (thus reducing the overall metadata storage).
- Extents in ext4 adopt a layered approach to efficiently represent small files as well as extent trees to efficiently represent large files. For example, a single ext4 inode has sufficient space to reference four extents (where each extent represents a set of contiguous blocks).
- For large files (including those that are fragmented), an inode can reference an index node, each of which can reference a leaf node (referencing multiple extents). This **constant depth extent tree** provides a rich representation scheme for large, potentially sparse files. The nodes also include selfchecking mechanisms to further protect against file system corruption.

Read more: http://www.kernel.org/doc/ols/2007/ols2007v2-pages-21-34.pdf

### Ext4 file system – Extents 2

• Ext4 supports two block maps. Extent map is more efficient and can handle large file in comparison with the old indirect block map

![](_page_31_Figure_2.jpeg)

#### Disk MBR and NTFS Boot sector (VBR/PBR)

![](_page_32_Picture_10.jpeg)

### NTFS (ej dokumenterat av MS)

[http://technet2.microsoft.com/WindowsServer/en/library/8cc5891d-bf8e-4164-862d-dac5418c59481033.mspx](file:///D:/hjo/kurs/dt1035-forensics_1/ppt/)

- NTFS har ingen speciell layout förutom i MBR/PBR
	- Alla administrativa metadata är vanliga filer som är synliga och kan finnas varsomhelst i volymen
- NTFS ökar komplexiteten i en forensisk analys
	- Eftersom filer (kluster) över tiden allokeras och deallokeras (skapas, raderas, ändrar storlek)
	- NTFS återanvänder gamla MFT entryn innan nya skapas
	- Gör det svårt att binda en viss fil till vissa kluster
- Om metadata blir korrupt eller skadat är det svårt att återskapa filerna
	- Specialiserade verktyg är att föredra

![](_page_33_Picture_100.jpeg)

MBR = Master Boot Record MFT = Master File Table PBR = Partition Boot Record (VBR)

#### **Generell layout av ett NTFS filsystem**

#### Table 13.18. Data structure for the boot sector.

![](_page_34_Picture_21.jpeg)

## **NTFS** boot sector

#### • Example VBR

![](_page_34_Picture_22.jpeg)

# \$MFT och MFT entry

- Var MFT börjar pekas ut i boot sectorn
- MFT och dess layout

![](_page_35_Figure_3.jpeg)

#### MFT entry innehåll Varje MFT entry är 1kB

- De första 42 byten i ett MFT entry används till 12 fixerade fält
- De överblivande 982 byten som initialt är tomt kan användas till att lagra vadsomhelst så länge det är mindre
- Det första fältet innehåller en signatur
	- FILE
	- BAAD (trasig)
- Flags fältet
	- Används filen?
	- Mapp eller fil?

#### Table 13.1. Data structure for a basic MFT entry.

![](_page_36_Picture_80.jpeg)

## MFT innehåll/adresser

- MFT entrys raderas inte efter att ha skapats
- Om en fil inte kan få rum med sina attribut i ett entry kan filen använda multipla entryn
	- Om detta inträffar så kallas första entryt "base file record" eller "base file MFT"
	- Alla underliggande MFT entries har en referens till bas entryt i sitt fixerade fält (32-39)
- Varje MFT entry adresseras sekventiellt med 48 bitar
- Maximala MFT adressen ändras i takt med att MFT växer
- Varje MFT entry har även ett 16-bit sekvensnummer som inkrementeras varje gång entryt allokeras, fält (16-17)
- MFT entryt (index) och sekvensnumret kombineras till en 64-bitars filreferens adress (se bild)
- Sekvensnumret kan användas till
	- Detektera korrupt FS state
	- Del av ny fil
	- Återskapa raderad data

![](_page_37_Figure_13.jpeg)

#### MFT entry/record # kopplad till fil

![](_page_38_Picture_5.jpeg)

### File system metadata files

- Eftersom allt på volymen är allokerat till filer så måste metadata lagras i filer
- MS reserverar de 16 (24) första entryna i MFT till att lagra administrativ filsystem metadata
- Första MFT entryt är en beskrivning av MFT (sig själv)
- Dessa entryn börjar alltid med \$ och stor bokstav
- Finns i root katalogen men döljs
- Testa tex. med FTK Imager (eller WinHex)!
	- Add Evidence Item -> Physical Drive
	- Markera [root]
- Orphan files
	- Pekar på parent (base) record i MFT som numera hanterar andra filer (dvs. orphan files är underliggande MFT entries utan förälder)
	- [server]\forensics\docs\AccessData\White Papers
		- wp.NT Orphan Files.en us.pdf

# The [Orphan] Folder

![](_page_40_Figure_1.jpeg)

**NOTE: The Orphan folder is created by FTK Imager and FTK to display recovered, orphaned files and folders**

#### File system metadata files

![](_page_41_Picture_7.jpeg)

#### FTK Imager och NTFS admin data

![](_page_42_Picture_7.jpeg)

# MFT attribut concept

- Ett MFT entry har liten intern struktur allt är egentligen attribut i NTFS
	- Tid, rättigheter, filnamn, fil-innehåll…
- Alla attribut lagrar två slags data
	- Header (generisk) och innehåll (specifik), se bild
	- Header = typ, storlek, namn
- Attributets innehåll kan ha vilket format som helst och storlek
	- Resident (lagring i MFT)
	- Non-resident (lagring i externt kluster)
- Non-resident kallas för cluster runs
	- LCN (Logical Cluster Number)
		- Filsystem adress
	- VCN (Virtual Cluster Number)
		- Filadress, kluster 0 10 "mappas"

![](_page_43_Figure_14.jpeg)

#### Table 11.2. List of default MFT entry attribute types.

#### MFT standard attribut

- Ett nummer är definierat för varje typ av attribut
- Några ges i tabellen till höger
- Nästan alla entryn har ett 16 och 48 type id attribut
- Varje fil som har  $$D\ddot{a}$  > 700 byte innebär att den blir non-resident
- Filer med flera \$Data indikerar ADS:er

![](_page_44_Picture_77.jpeg)

## NTFS MFT attribut

• Default "\$Data" attributet som skapas när en fil skapas har inget namn associerat till sig (main stream)

– Däremot måste nya \$Data attribut som läggs till ha det

- Varje MFT entry som är en mapp har ett \$INDEX ROOT attribut som innehåller information om alla filer och undermappar som finns i mappen
- Om mappen är stor så används även \$INDEX ALLOCATION och \$BITMAP attributen för att lagra info
	- Ett mapp entry kan dessutom även ha \$Data attribut
	- Ett mapp entry kan alltså lagra både filinnehåll, en lista med filer och submappar
- \$INDEX ROOT och \$INDEX\_ALLOCATION  $attribute\overline{n}$  för en mapp har namnet \$I30

![](_page_45_Figure_8.jpeg)

#### **Entry med standard attribut**

## Speciella attribut

- Kap 12 i Carrier tar upp fördjupad analys av attribut
- Kap 13 i Carrier tar upp innehåll i attribut headers
- En fil kan ha upp till 65536 attribut! (2^16 type id)
	- Base MFT entry och non base MFT entrys för att få plats
	- Attribut headers måste alltid befinna sig i ett MFT entry
- Sparse attributes
	- Attribut med kluster som innehåller endast nollor skrivs inte till disken
	- Reducerar filens storlek genom att spara non-resident \$DATA attribut som sparse

B)

– Typiskt innehåller sparse attributet i "cluster run" bara storlek

![](_page_46_Figure_10.jpeg)

12-Cluster File

 $\overline{2}$ 

3

![](_page_46_Figure_12.jpeg)

Runs

Start: 160 Len: 5

Start: --- Len: 3 Start: 165 Len: 4 B) Sparse Layout

#### Speciella attribut Komprimering och kryptering

- Endast \$DATA attributet bör komprimeras, måste vara non-resident
- Attributflaggan i \$STANDARD\_INFORMATION och \$FILE\_NAME indikerar om filen är komprimerad
	- Delas upp i compression units
		- Okomprimerade runs
		- Sparse runs
		- Komprimerade runs
- Endast \$DATA attributet tillåts att krypteras (ej headern)
	- En \$LOGGED\_UTILITY\_STREAM skapas för filen/katalogen som innehåller krypteringsnycklarna
	- En flagga sätts i \$STANDARD\_INFORMATION attributet och i varje attributs header vars attributinnehåll krypteras

#### \$STANDARD\_INFORMATION och \$FILE\_NAME samt flaggor

#### Table 13.5. Data structure for the \$STANDARD\_INFORMATION

attribute.

![](_page_48_Picture_18.jpeg)

#### Komprimerat attribut med fragmenterade runs på ojämna units

#### **Run List**

![](_page_49_Figure_2.jpeg)

## AnalyzeMFT with Python

• analyzeMFT.py is designed to fully parse the MFT file from an NTFS filesystem and present the results as accurately as possible in a format that allows further analysis with other tools

http://www.integriography.com/

- At present, it parses the attributes from a \$MFT file to produce the following output (only description and the first entry):
	- python analyzeMFT.py -f \$MFT -o outfile.csv

"Record Number","Good","Active","Record type","Parent Folder","Record Sequence","Filename #1","Std Info Creation date", "Std Info Modification date","Std Info Access date","Std Info Entry date","FN Info Creation date","FN Info Modification date", "FN Info Access date", "FN Info Entry date", "Object ID", "Birth Volume ID", "Birth Object ID", "Birth Domain ID", "Filename #2","FN Info Creation date","FN Info Modify date","FN Info Access date","FN Info Entry date","Filename #3", "FN Info Creation date","FN Info Modify date","FN Info Access date","FN Info Entry date","Filename #4", "FN Info Creation date","FN Info Modify date","FN Info Access date","FN Info Entry date","Standard Information", "Attribute List","Filename","Object ID","Volume Name","Volume Info","Data","Index Root","Index Allocation","Bitmap", "Reparse Point","EA Information","EA","Property Set","Logged Utility Stream"

"0","Good","Active","File","5 - 5","1","\$MFT","2007/07/31 19:16:13.734373","2007/07/31 19:16:13.734373", "2007/07/31 19:16:13.734373","2007/07/31 19:16:13.734373","2007/07/31 19:16:13.734373","2007/07/31 19:16:13.734373", "2007/07/31 19:16:13.734373","2007/07/31 19:16:13.734373","","","","","","","","","","","","","","","","","","","", "True","False","False","False","False","False","True","False","False","True","False","False","False","False","False"

# ReFS (Resilient File System)

- Improved reliability for on-disk structures
	- ReFS uses B+ trees for all on-disk structures
	- The maximum file size is 16 Exbibytes (everything is 64-bit) and maximum volume size is 1 Yobibyte
	- Metadata and file data are organized into tables similar to relational database
	- File names and file paths are each limited to a 32 KB Unicode text string
- Built-in resiliency
	- ReFS employs an allocation-on-write update strategy for metadata
	- All ReFS metadata has built-in 64-bit checksums
	- No need to periodically run error-checking tools such as CHKDSK when using ReFS
- Compatibility with existing APIs and technologies
	- ReFS does not require new system APIs and most file system filters continue to work with ReFS volumes
	- ReFS supports many existing Windows and NTFS features as encryption, ACLs, symbolic links etc.
- Some NTFS features are not supported in ReFS
	- ADS will disappear, EFS file level compression, sparse files, ...
	- Will not work with earlier Windows than 8 only 64-bit support, **no booting**, ...

More info: http://en.wikipedia.org/wiki/Windows\_Server\_2012#ReFS